## *Посчитать количество чётных чисел в массиве*

```
def printmas(m):
 i=0while i<len(m):
     print(m[i],end=" ")
   i+=1 print()
def evenmas(m):
 i=0 amount=0
 while i<len(m):
    if m[i]%2==0:
     amount+=1
    i+=1 print(amount) 
x=[3,-312,56,-456,75,8,0,96,9
, -1]printmas(x)
evenmas(x)
```
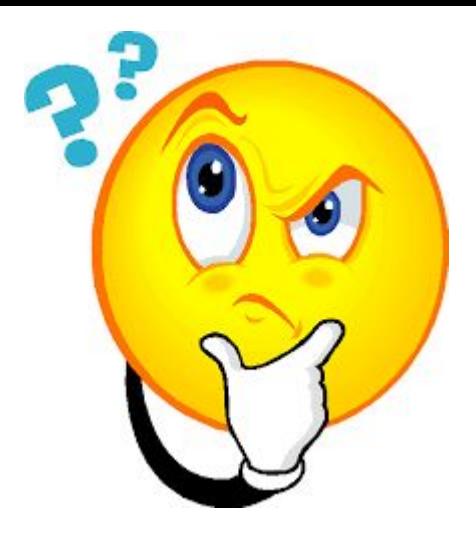